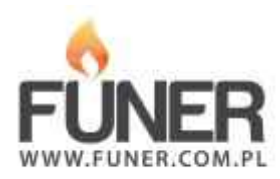

**Kod QR**

Wydrukuj i umieść na nagrobku:

## **MICHAŁEK GAŁKA**

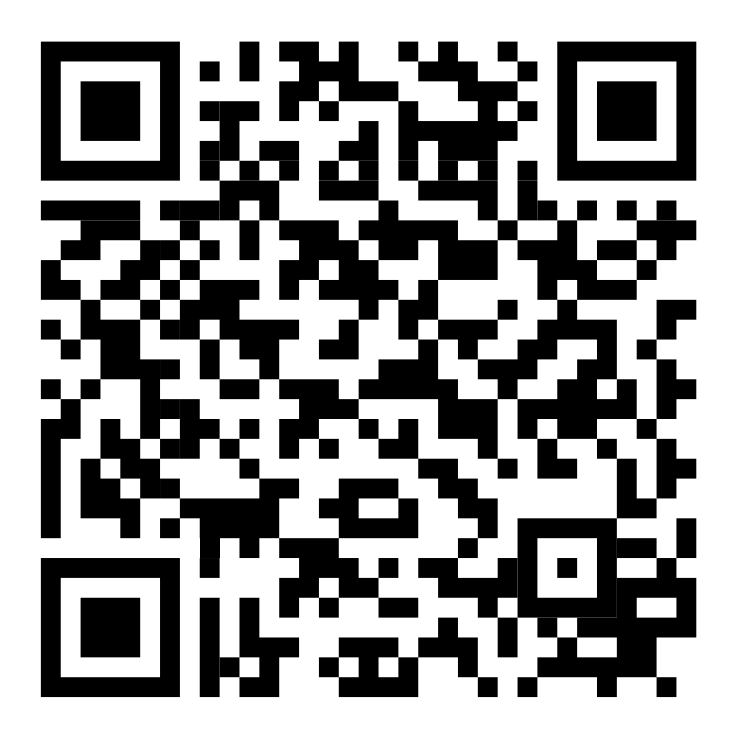